## FTP get data for one account

#### Request:

GET /ftp/account/{id}

#### Response:

{

}

```
"code": 200,
 "message": "Success",
 "data": {
        "id": 8,
         "created": "2018-04-27 12:45:16",
         "updated": "2018-04-27 17:10:21",
        "active": true,
        "username": "myusername",
        "import_trigger": "idx_file_uploaded",
        "last login": "2018-04-28 15:20:11",
        "initial_activated": true,
        "ftp_sync_active": true,
        "ftp_sync_idx_only": true,
        "ftp_sync_target": "PROD",
        "is24": false,
         "allowed_login_ip": "192.168.252.1/255.255.255.0|202.96.3.1/255.255.255.0",
         "denied login ip": "*"
}
```
## FTP get list of accounts

#### Request (GET parameters are optional):

```
GET /ftp/accounts/list?search=[search username]&page=[page number from 1]&items_per_page=[max. 
item count per page]&active=[all|active_only|inactive_only]
&ftp_sync_active=[all|active_only|inactive_only]&ftp_sync_target=[all|prod|test]&
is24=[all|1|0]&order=[username|created|updated| last_login]&order_desc=[0=order 
ascending|1=order descending]
```
#### Response:

}

```
{
         "code": 200,
         "message": "Success",
         "data": {
                 "pagination": {
                         "page": 1,
                          "page_count": 1,
                          "items per page": 20,
                          "total": 16
                 },
                 "accounts": [
                         {
                                   "id": 5,
                                   "created": "2018-03-12 08:28:49",
                                   "updated": null,
                                   "active": true,
                                   "username": "user_fi",
                                   "import_trigger": "every_file_action",
                                   "last login": "2018-03-12 17:09:12",
                                   "initial_activated": true,
                                   "ftp_sync_active": false,
                                   "ftp_sync_idx_only": false,
                                   "ftp_sync_target": "TEST",
                                   "is24": false,
                                   "allowed_login_ip": "",
                                   "denied_login_ip": ""
                          }, {
                                  "id": 12,
                                   "created": "2018-04-15 17:05:04",
                                   "updated": "2018-04-27 17:09:12",
                                   "active": true,
                                   "username": "maxi_mueller",
                                   "import_trigger": "idx_file_uploaded",
                                   "last login": null,
                                   "initial_activated": true,
                                   "ftp_sync_active": true,
                                   "ftp_sync_idx_only": true,
                                   "ftp_sync_target": "TEST",
                                   "is24": false,
                                   "allowed_login_ip": "",
                                   "denied_login_ip": ""
                          }, {
                                   "id": 11,
                                   "created": "2018-02-20 16:33:13",
                                   "updated": "2018-03-12 11:20:55",
                                   "active": false,
                                   "username": "hamster",
                                   "import_trigger": "every_file_action",
                                   "last_login": "2018-03-12 17:09:12",
                                   "initial activated": false,
                                   "ftp_sync_active": true,
                                   "ftp_sync_idx_only": false,
                                   "ftp_sync_target": "PROD",
                                   "is24": false,
                                   "allowed login ip": "",
                                   "denied_login_ip": ""
                         }
               \Box\qquad \qquad }
```
# FTP create account

#### Request:

```
POST /ftp/account
{
       "active": true,
        "username": "filsinger idx uploader",
        "password": "XC-5?JQb9C#G6_y!",
        "import trigger": "idx file uploaded",
        "initial activated": true,
        "is24": false,
        "allowed_login_ip": "192.168.252.1/255.255.255.0|202.96.3.1/255.255.255.0",
        "denied_login_ip": "192.168.252.1/255.255.255.0|202.96.3.1/255.255.255.0"
}
```
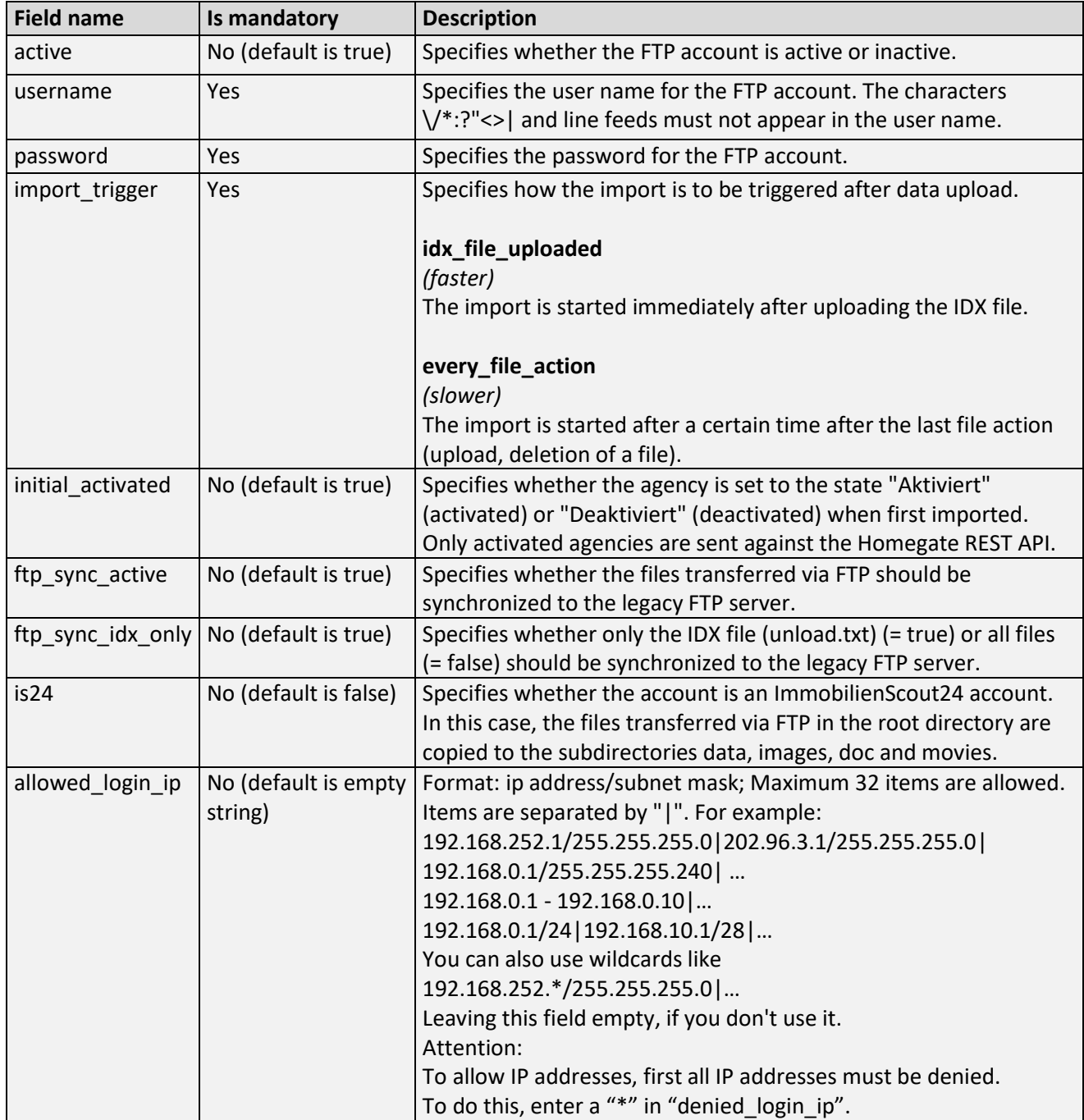

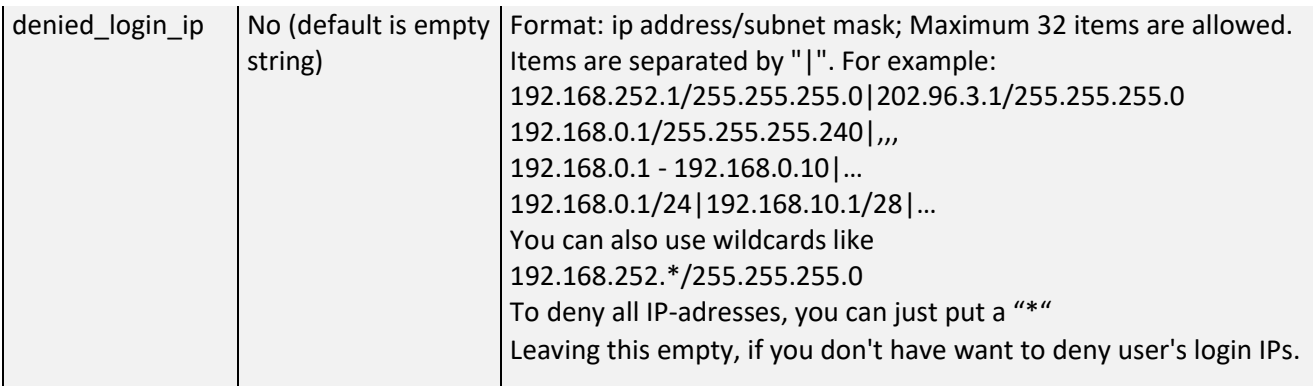

#### Response:

```
{
       "code": 201,
       "message": "Created",
       "data": {
              "id": 32,
               "created": "2018-04-28 12:45:16",
               "updated": null,
               "active": true,
               "username": "filsinger_idx_uploader",
               "import_trigger": "idx_file_uploaded",
               "last_login": null,
               "initial_activated": true,
               "ftp_sync_active": true,
               "ftp_sync_idx_only": false,
               "ftp_sync_target": "PROD",
               "allowed_login_ip": "192.168.252.1/255.255.255.0|202.96.3.1/255.255.255.0",
               "denied_login_ip": "192.168.252.1/255.255.255.0|202.96.3.1/255.255.255.0"
      \qquad \}}
```
#### Remarks:

After creating the FTP account, the subdirectories data, images, doc and movies are created automatically.

# FTP update account

## Request:

H

```
PUT /ftp/account/{id}
```

```
{
       "active": false,
       "import trigger": "every file action"
}
```
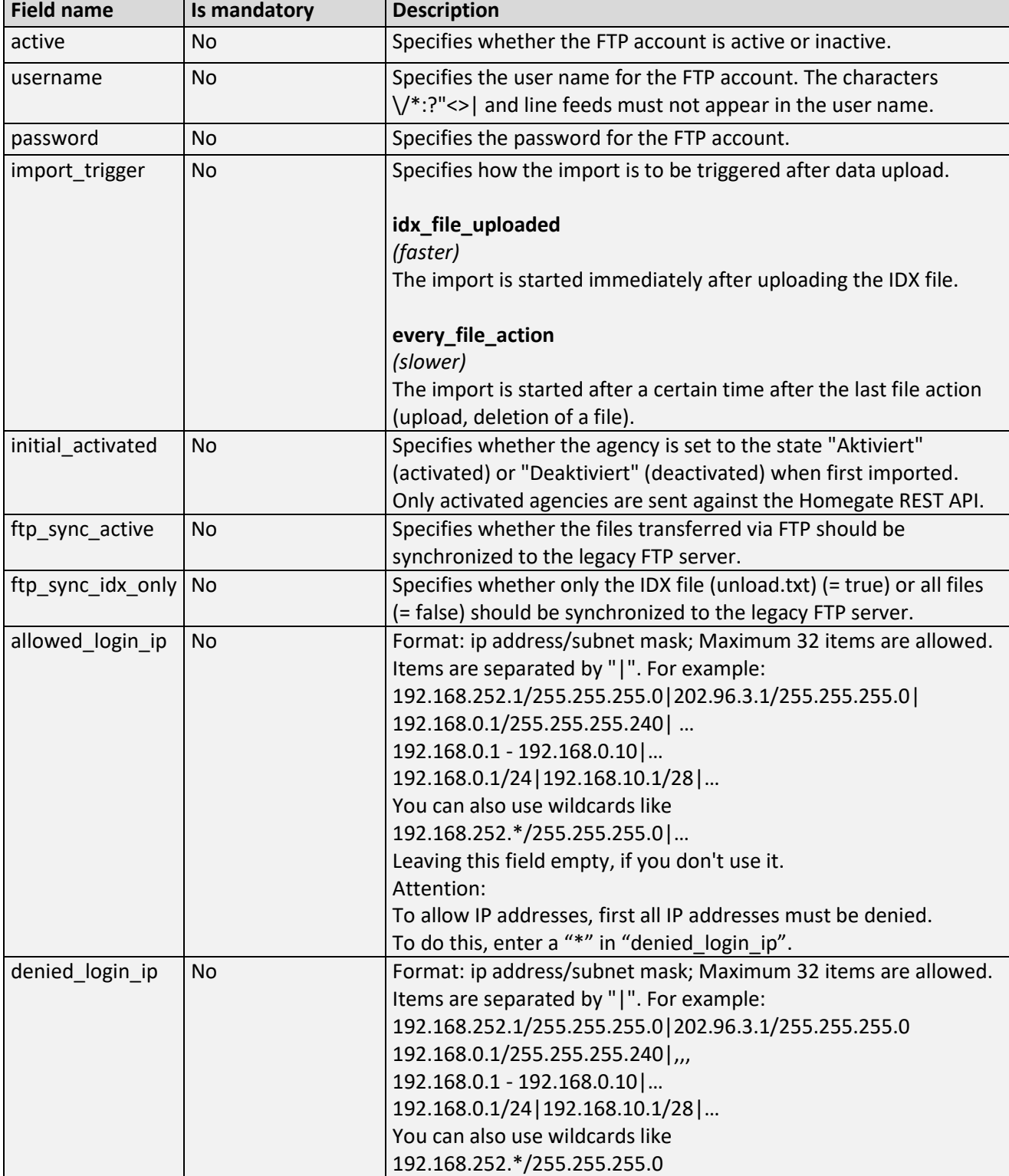

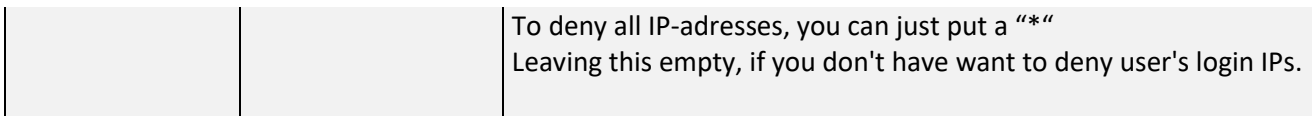

#### Response:

```
{
       "code": 200,
       "message": "Success",
       "data": {
               "id": 32,
               "created": "2018-04-28 12:45:16",
               "updated": "2018-04-28 13:05:55",
               "active": false,
               "username": "filsinger idx uploader",
               "import trigger": "every file action",
               "last login": null,
               "initial activated": true,
               "ftp_sync_active": true,
               "ftp_sync_idx_only": false,
               "ftp_sync_target": "TEST",
               "is24": false,
               "allowed_login_ip": "192.168.252.1/255.255.255.0|202.96.3.1/255.255.255.0",
               "denied_login_ip": "192.168.252.1/255.255.255.0|202.96.3.1/255.255.255.0"
      }
}
```
# FTP delete account

### Request:

DELETE /ftp/account/{id}

## Response:

```
{
       "code": 200,
       "message": "Success",
       "data": null
}
```